# **E-TESTING**

### **E-Testing**

1. PAF has introduced e-Testing programme for the selection of officers in various Branches of Pakistan Air Force Initially intelligence and Academic Test are administered through e-Testing; however, we are planning to extend this project to assess the personality of candidates as well. Candidates would undergo e-Testing according to the modern system of selection. The computer literate candidates would have slight edge over the candidates who do not have any exposure to computer.

#### **Procedure of e-Testing**

- 2. When the candidates report to the I & S Centre for the tests, they will find a computer ready for e-Testing. All the instructions will be displayed on the computer screen alongwith some examples. The instruction are as follows:
	- (a) It is an easy and short test to find out how quickly and accurately you can answer a series of simple questions in specified time limit.
	- (b) All questions have five options as A, B, C, D, & E. You are required to click on the most appropriate answer.
	- (c) It is necessary to pass every subject in the Academic Tests.
	- (d) You will be given a separate blank sheet for your rough work. You will submit the same at the end of test to the invigilator.
	- (e) **Method to Correct your option:-** If you want to correct your answer which you think is the right option, click it which would remove the previous option.
- 3. After instructions, some examples are displayed on the screen to make you clear about the nature of the tests, so try to understand the examples. After that, actual test would be administered.

### **Intelligence Test**

4. This test consists of 100 questions and there will be no negative marking in this test. Your success in this test depends upon the number of questions you attempt correctly.

#### SAMPLE INTELLIGENCE TEST **Method of Solving Questions on Computer** The intelligence test will be started with the appearance of the screen given below:-**LEGEND 14 13 12** 1. Registration No 2. Question No you are PAF E-INDULTION SYSTEM  $-10x$  attempting **REGISTRATION NO X999-99-9999 1 TIME REMAINING 99:99** 3. Statement of Question **2 QUESTION NO 3 TOTAL QUESTIONS 7** 4. Five possible answers **3** 5. To Review the question 6. First Question A C 7. Previous Question  $B<sub>c</sub>$ 8. Next Question **4**  $c -$ 9. Last Question D O 10. (a) X - Un-attempted **Questions** Er (b) # - To review Questions  $(5)$ **MARK THIS QUESTION FOR REVIEW** 11. Instructions LEGEND: 12. Photograph  $\leq$ z  $\overline{\phantom{a}}$  $\rightarrow$ MOVE TO Q 회 x Unattempted Questions **INSTRUCTIONS**  $\overline{\phantom{1}}$  Nex List # Questions Marked for Review **Previous** Fir: 13. Total No of Question 14. Time remaining **6 7 8 9 10 11** 26

## SAMPLE INTELLIGENCE TEST

#### **EXAMPLES**

The intelligence test consists of two parts i.e. Verbal and non-vervbal, the examples for each part are given below:-<br>(a) Example part - I

Example part - I

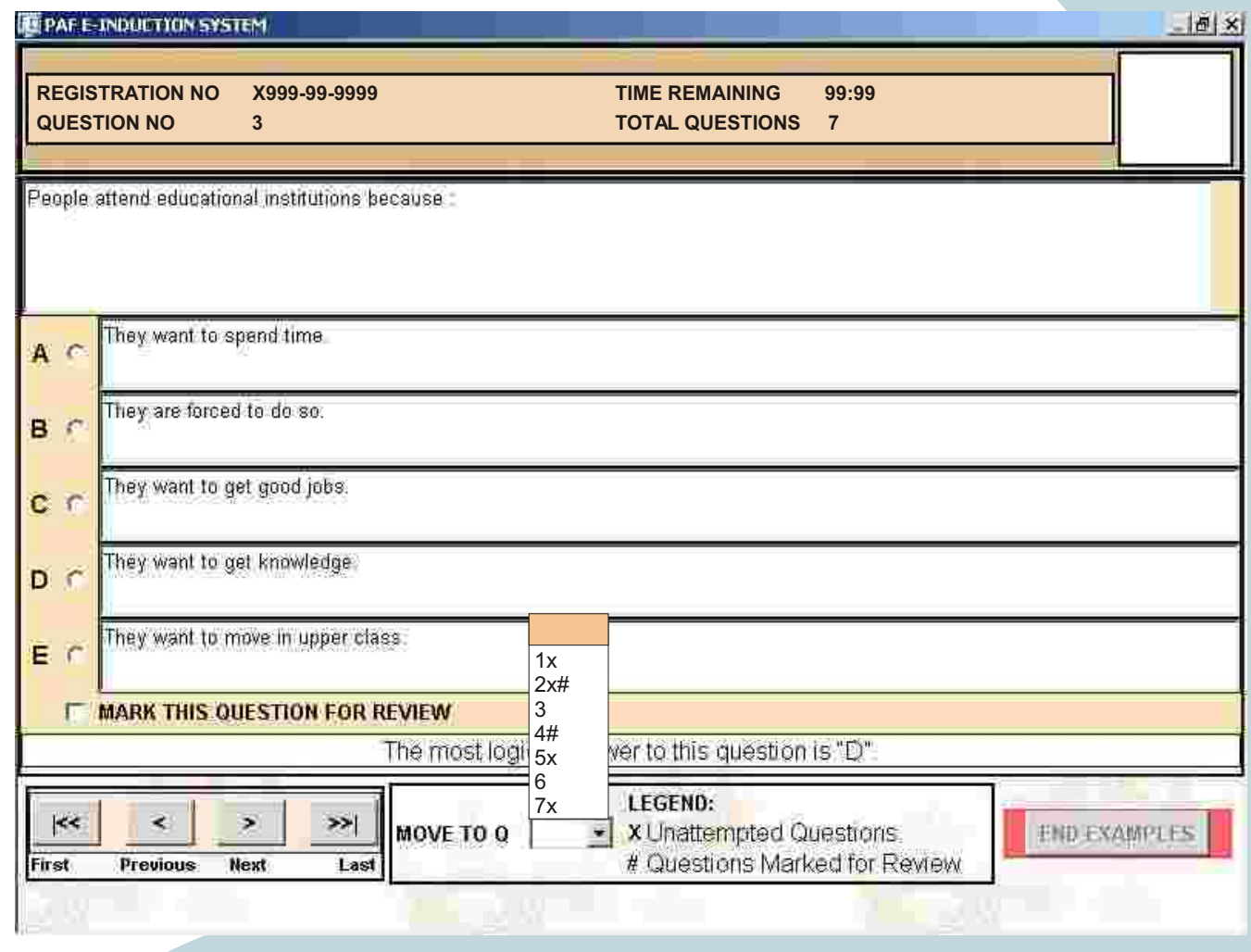

### **PARTICIPATE CAREERS PARTICIPATE INTELLIGENCE TEST**

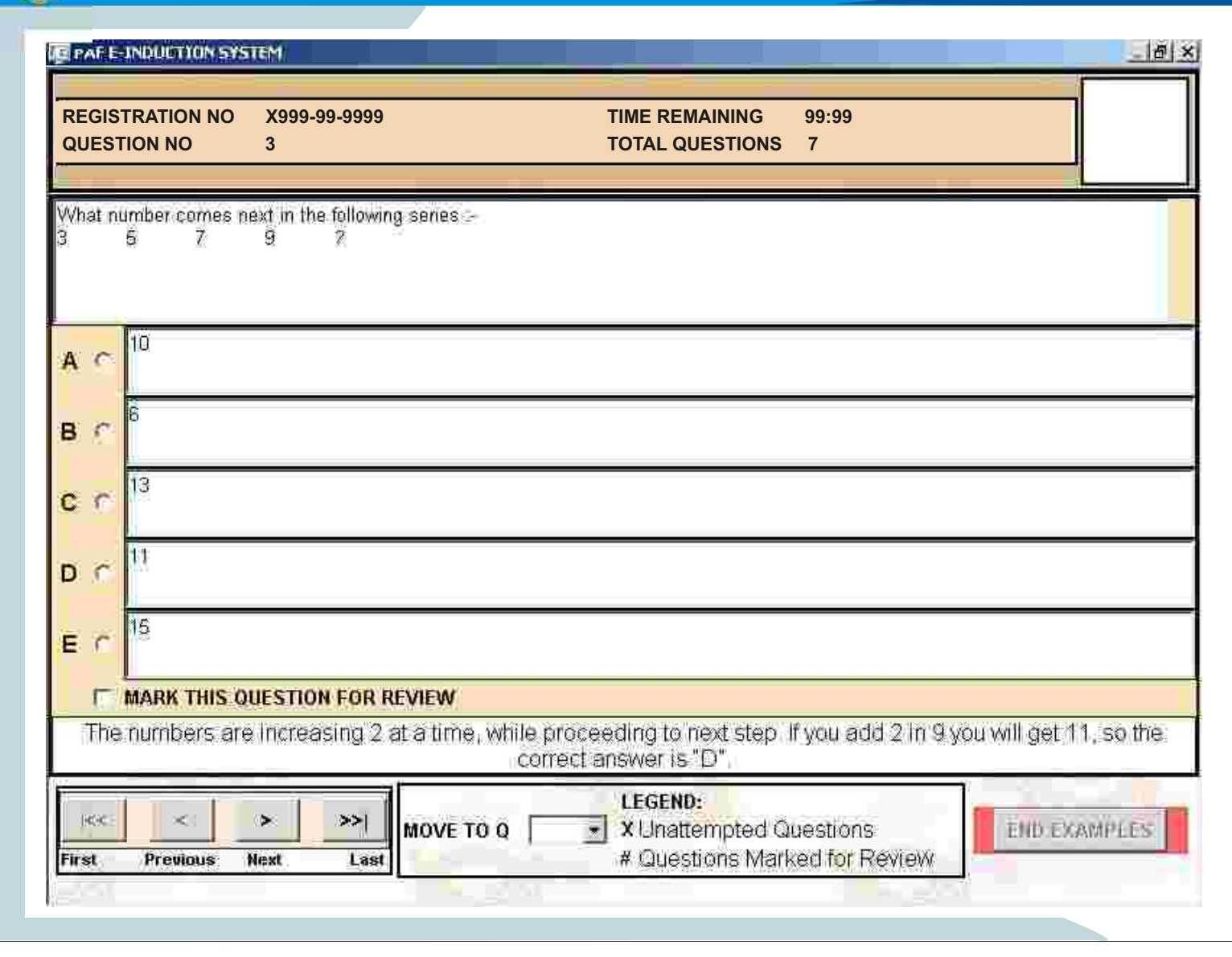

### SAMPLE INTELLIGENCE TEST

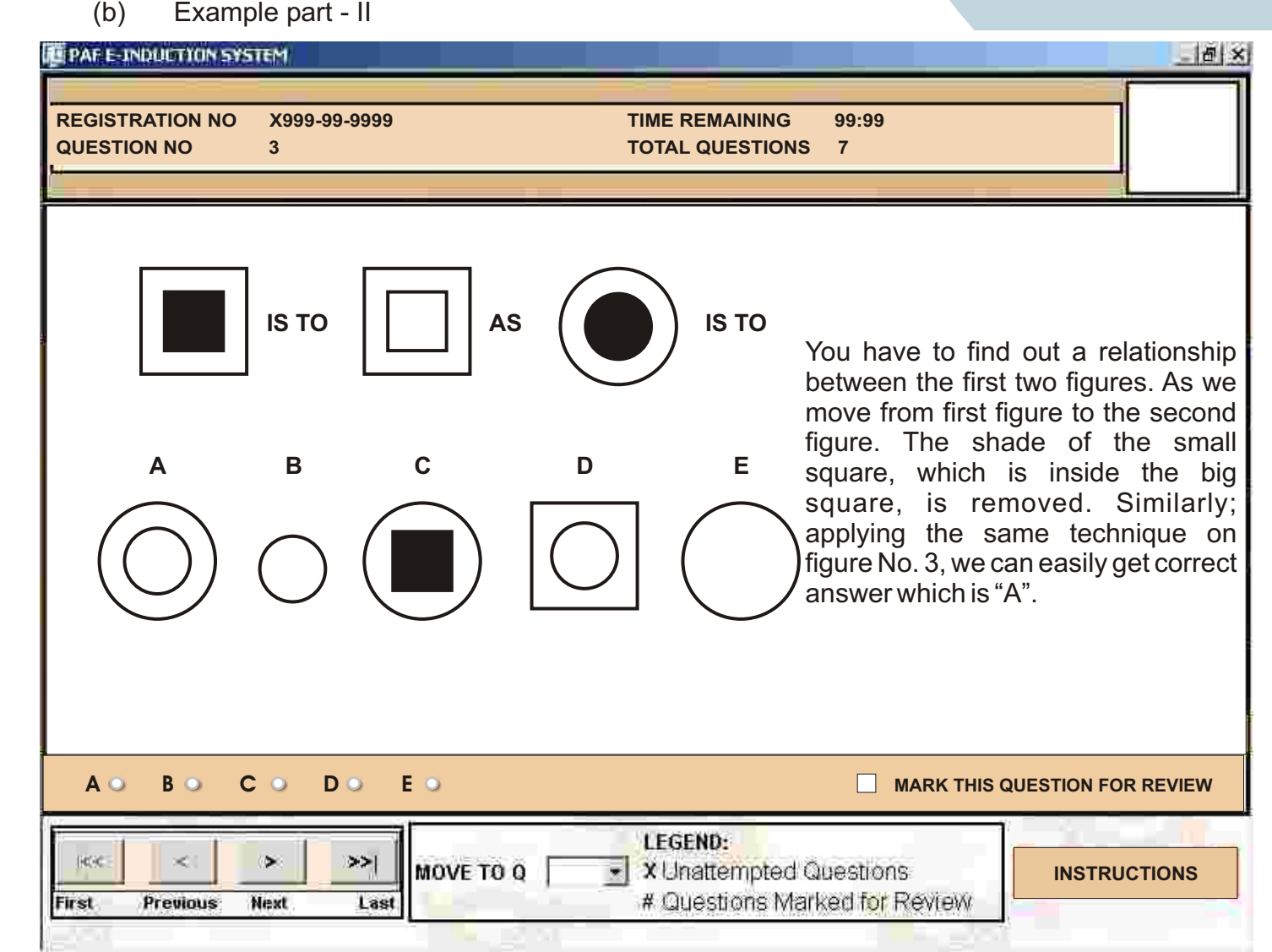

### SAMPLE INTELLIGENCE TEST **EXAMPLE**

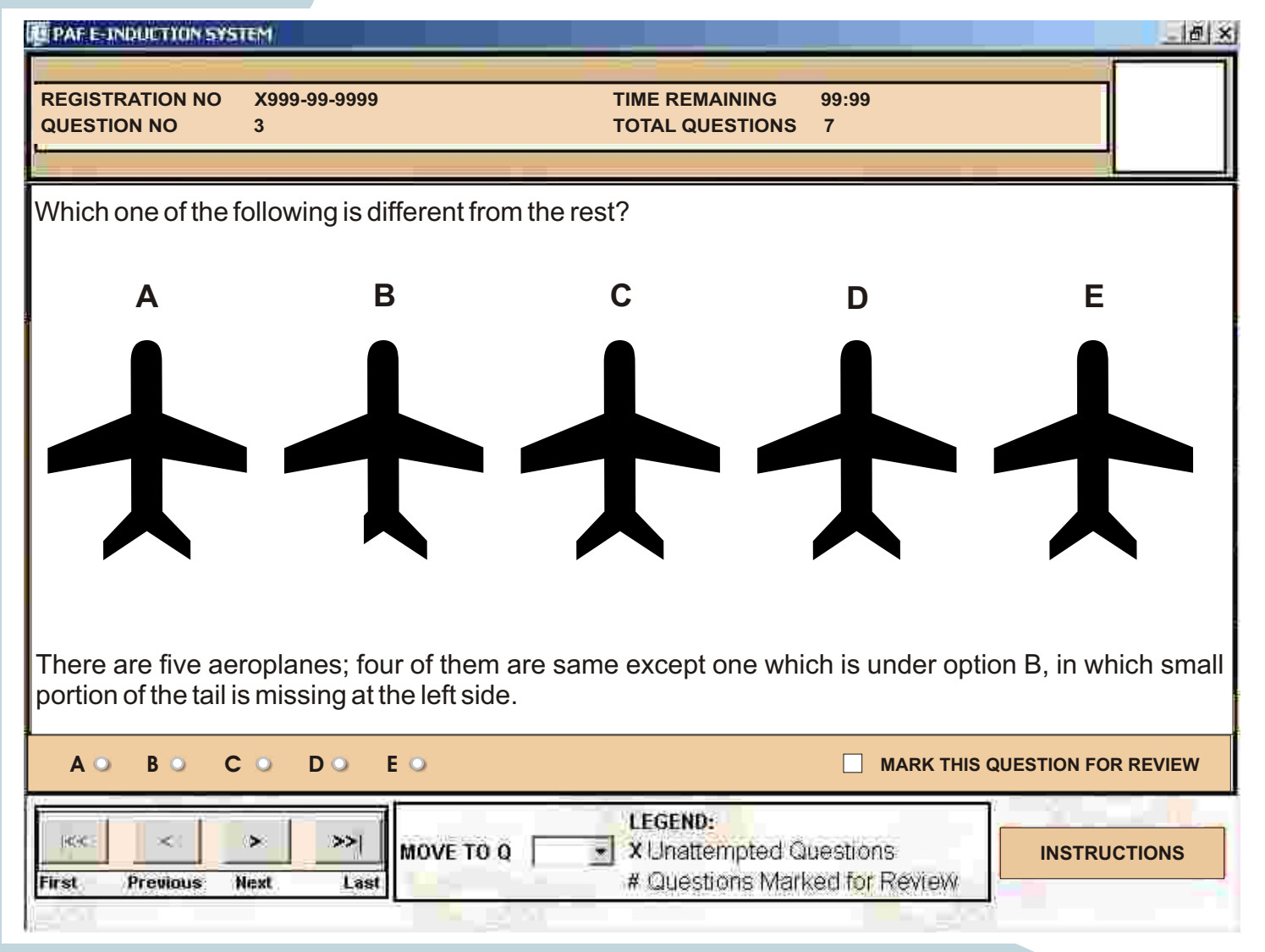

### SAMPLE INTELLIGENCE TEST

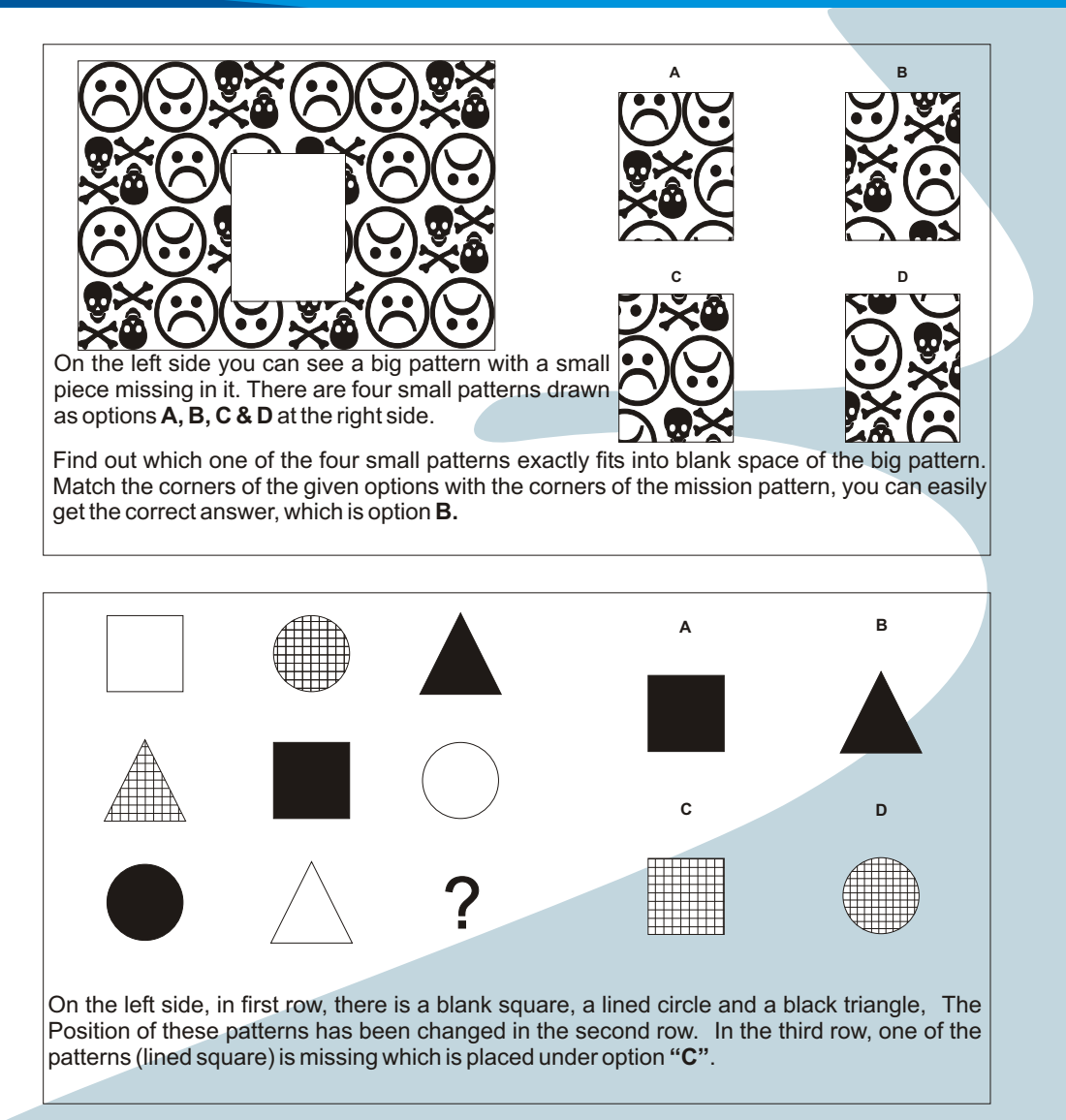

### SAMPLE ACADEMIC TEST **CAREERS AND LODGED**

### **ENGLISH**

**Choose the suggested answer which best completes the sentence.**

- 1. We seem to agree **the set of the set of the Second-** 1.
	- (a) to (c) on (b) with (d) about

#### **Select the correct spelling of the following word.**

- 2. Showing a sense of humour or amusement.
	- (a) Humours (c) Humorous (b) Humorious (d) Humoreous

### **Choose the correct "Indirect Speech".**

- 3. He says tome "I am tired".
	- (a) He says to me that he is tired  $($ c) He says tome that i am tired.<br>(b) He tells to me that he is tired  $($ d) he tells that he is tired.  $(b)$  He tells to me that he is tired. (d)
		-

#### **Fill in the blank with suitable word.**

- 4. The chimney of our house is blocked with (a) Soot (b) Suit (c) Suite (d) Sweat 5. Indicate the voice "Who wrote it?". (a) Active voice (b) Passive voice (c) Exclamatory
- 32

### SAMPLE ACADEMIC TEST

#### **PHYSICS**

### **1. Acoustics deals with**

- (a) Light (c) Magnetism<br>
(b) Heat (d) Sound
- (b) Heat (d) Sound

#### **2. A Null Vector is denoted by:**

(a) 1 (c) I a I  $(b)$   $\varnothing$   $(d)$  u

#### **3. In 1873, Maxwell showed that light is a form of:-**

- 
- (a) Waves (c) Particles<br>
(b) Mechanical waves (d) Electroma (b) Mechanical waves (d) Electromagnetic Waves
	-
	-
- **4. Max Plank postulated:**
	- (a) Particle Theory (b) Quantum Theory<br>
	(b) Wave Theory (c) Quantum Theory<br>
	(d) Theory of Relative
		-
	- (b) Wave Theory (d) Theory of Relativity
		-

#### **5. Mathematically the coefficient of linear expansion can be written as:**

(a) a 
$$
\frac{\Delta L}{L_o \Delta T}
$$
  
(b) a  $\frac{Lo}{\Delta L \Delta T}$ 

L

 $L \triangle T$ 

33

### SAMPLE ACADEMIC TEST **CAREERS AND LODGED**

#### **MATHEMATICS**

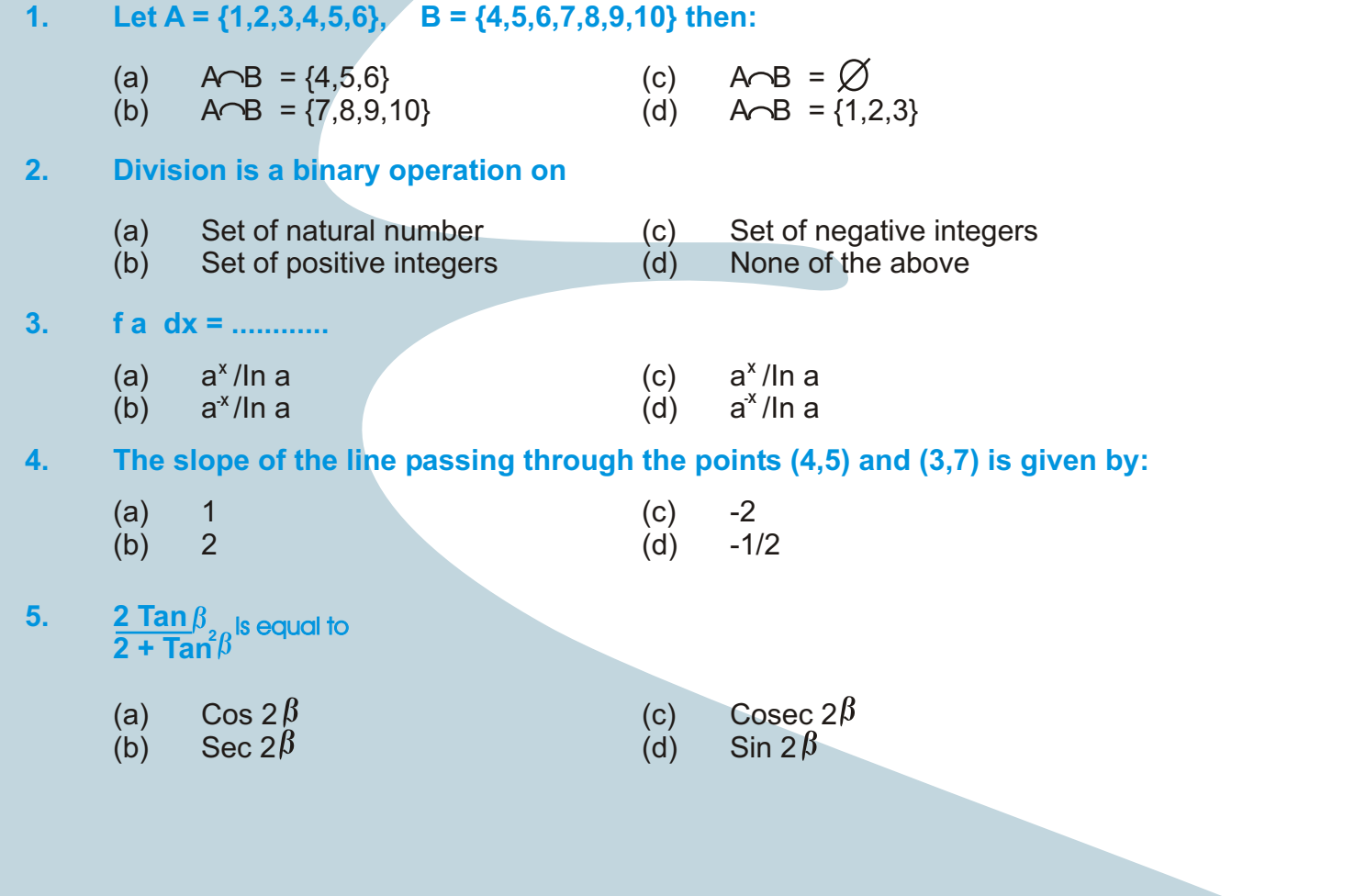

32

### FILLING THE ANSWER SHEET

#### **In case of non availability of computers. The procedure for filling he answer sheet is as follows:-**

- Extreme care is to be taken in filling out the answer sheet.
- This sheet should not be folded, stapled or damaged.
- u The rectagles on the sheet are to be filled completely with black **2B** or **3B** pencil.
- u All the candidates are to bring **2B** or **3B** pencil and eraser alongwith them or Intelligence and Academic Tests.

#### **Procedure for Filling the Answer Sheet**

 If your Registration Number is 13215, you will blacken the rectangle 1 in first row, 3 in the second row, 2 in the third row, 1 in the fourth row and 5 in the fifth row under the Registration number. Each number or alphabet is to be marked (blackened) on a separate horizontal row. A line must not contain more then one blackened rectangle. For a space between two words, leave a row unmarked.

Each answer contains five choices, A B C D & E. Each answer also contains the answer number next to it for each reference. Only one answer is correct. For the answer which you think is correct, blacken out the appropriate rectangle. If you discover that you have blackened an inappropriate rectangle and you want to change it, erase the wrong answer and blacken the correct choice. If you mark more than one rectangle in one answer, it will be read as incorrect by the computer.